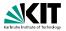

## Applications of Formal Verification Model Checking: Introduction to PROMELA

Dr. Vladimir Klebanov · Dr. Mattias Ulbrich | SS 2015

KIT – INSTITUT FÜR THEORETISCHE INFORMATIK

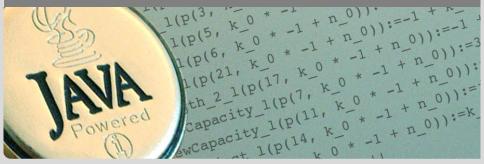

#### Literature

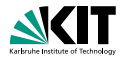

THE COURSE BOOK:

Ben-Ari Mordechai Ben-Ari: *Principles of the Spin Model Checker*, Springer, 2008(!).

> Authored by receiver of ACM award for outstanding Contributions to CS Education. Recommended by G. Holzmann, Excellent student text book.

G. HOIZITIATITI. EXCellent student i

further reading:

Holzmann Gerard J. Holzmann: *The Spin Model Checker*, Addison Wesley, 2004.

## A Major Case Study with SPIN

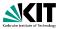

## Checking feature interaction for telephone call processing software

- Software for PathStar<sup>TM</sup> server from Lucent Technologies
- Automated abstraction of unchanged C code into PROMELA
- Web interface, with SPIN as back-end, to:
  - track properties (ca. 20 temporal formulas)
  - invoke verification runs
  - report error traces
- Finds shortest possible error trace, reported as C execution trace
- Work farmed out to 16 computers, daily, overnight runs
- 18 months, 300 versions of system model, 75 bugs found
- strength: detection of undesired feature interactions (difficult with traditional testing)
- Main challenge: defining meaningful properties

## **Towards Model Checking**

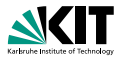

System Model

System Property

Promela Program []!(criticalSectP && criticalSectQ) byte n = 0;active proctype P() { n = 1;Model Checker active proctype Q() { n = 2;X criticalSectP = 01 criticalSectO = 10

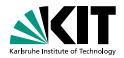

**PROMELA** is an acronym

Process meta-language

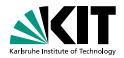

**PROMELA** is an acronym

Process meta-language

PROMELA is a language for modeling concurrent systems

multi-threaded

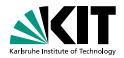

**PROMELA is an acronym** 

Process meta-language

#### PROMELA is a language for modeling concurrent systems

- multi-threaded
- synchronisation and message passing

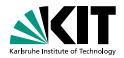

#### **PROMELA is an acronym**

Process meta-language

#### PROMELA is a language for modeling concurrent systems

- multi-threaded
- synchronisation and message passing
- few control structures, pure (no side-effects) expressions

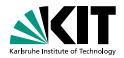

#### PROMELA is an acronym

Process meta-language

#### PROMELA is a language for modeling concurrent systems

- multi-threaded
- synchronisation and message passing
- few control structures, pure (no side-effects) expressions
- data structures with finite and fixed bound

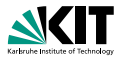

#### PROMELA is not a programming language

Very small language, not intended to program real systems (we will master most of it in today's lecture!)

- No pointers
- No methods/procedures
- No libraries
- No GUI, no standard input
- No floating point types
- Fair scheduling policy (during verification)
- No data encapsulation
- Non-deterministic

## A First PROMELA Program

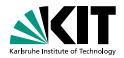

```
active proctype P() {
    printf("Hello world\n")
}
```

#### **Command Line Execution**

Simulating (i.e., interpreting) a PROMELA program

> spin hello.pml Hello world

## A First PROMELA Program

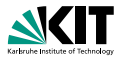

```
active proctype P() {
    printf("Hello world\n")
}
```

#### **Command Line Execution**

#### Simulating (i.e., interpreting) a PROMELA program

> spin hello.pml Hello world

#### First observations

- keyword proctype declares process named P
- C-like command and expression syntax
- C-like (simplified) formatted print

## **Arithmetic Data Types**

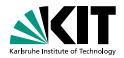

## **Arithmetic Data Types**

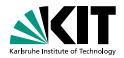

- Data types byte, short, int, unsigned with operations +, -, \*, /, %
- All declarations implicitly at beginning of process (avoid to have them anywhere else!)
- Expressions computed as int, then converted to container type
- Arithmetic variables implicitly initialized to 0
- No floats, no side effects, C/Java-style comments
- No string variables (only in print statements)

## **Booleans and Enumerations**

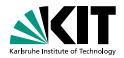

bit b1 = 0; bool b2 = true;

- **bit** is actually small numeric type containing 0, 1 (unlike C, JAVA)
- bool, true, false Syntactic sugar for bit, 0, 1

## **Booleans and Enumerations**

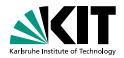

bit b1 = 0; bool b2 = true;

#### Observations

- bit is actually small numeric type containing 0, 1 (unlike C, JAVA)
- bool, true, false Syntactic sugar for bit, 0, 1

```
mtype = { red, yellow, green };
mtype light = green;
printf("the light is %e\n", light)
```

- literals represented as non-0 byte: at most 255
- mtype stands for message type (first used for message names)
- There is at most one mtype per program

## **Control Statements**

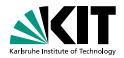

#### Sequence Guarded Command — Selection

Goto

- Repetition

using ; as separator; C/JAVA-like rules

non-deterministic choice of an alternative loop until break (or forever) jump to a label

## **Guarded Statement Syntax**

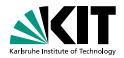

:: guard-statement -> command;

#### Observations

- symbol -> is overloaded in PROMELA
- semicolon optional
- first statement after :: used as guard
  - guard is admissible (empty command)
  - Can use ; instead of -> (avoid!)

11/37

## **Guarded Commands: Selection**

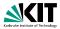

```
active proctype P() {
   byte a = 5, b = 5;
   byte max, branch;
   if
   :: a >= b -> max = a; branch = 1
    :: a <= b -> max = b; branch = 2
   fi
}
```

## **Guarded Commands: Selection**

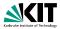

```
active proctype P() {
   byte a = 5, b = 5;
   byte max, branch;
   if
    :: a >= b -> max = a; branch = 1
    :: a <= b -> max = b; branch = 2
   fi
}
```

#### **Command Line Execution**

Trace of random simulation of multiple runs

```
> spin -v max.pml
> spin -v max.pml
> ...
```

## **Guarded Commands: Selection**

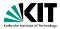

```
active proctype P() {
   byte a = 5, b = 5;
   byte max, branch;
   if
   :: a >= b -> max = a; branch = 1
    :: a <= b -> max = b; branch = 2
   fi
}
```

- Guards may "overlap" (more than one can be true at the same time)
- Any alternative whose guard is true is randomly selected
- When no guard true: process blocks until one becomes true

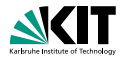

```
active proctype P() {
   bool p = ...;
   if
   :: p -> ...
   :: true -> ...
   fi;
}
```

```
active proctype P() {
   bool p = ...;
   if
   :: p -> ...
   :: else -> ...
   fi;
}
```

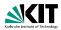

```
active proctype P() {
    bool p = ...;
    if
    :: p -> ...
    :: true -> ...
    fi;
}
```

```
active proctype P() {
   bool p = ...;
   if
   :: p -> ...
    :: else -> ...
   fi;
}
```

Second alternative can be selected anytime, regardless of whether  ${\rm p}$  is true

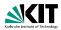

```
active proctype P() {
   bool p = ...;
   if
   :: p -> ...
   :: true -> ...
   fi;
}
```

```
active proctype P() {
   bool p = ...;
   if
   :: p -> ...
    :: else -> ...
   fi;
}
```

Second alternative can be selected anytime, regardless of whether p is true

Second alternative can be selected only if  ${\tt p}$  is false

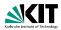

```
active proctype P() {
   bool p = ...;
   if
   :: p -> ...
   :: true -> ...
   fi;
}
```

```
active proctype P() {
   bool p = ...;
   if
   :: p -> ...
    :: else -> ...
   fi;
}
```

Second alternative can be selected anytime, regardless of whether p is true

Second alternative can be selected only if  ${\tt p}$  is false

So far, all our programs terminate: we need loops

## **Guarded Commands: Repetition**

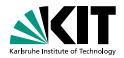

```
active proctype P() { /* computes gcd */
int a = 15, b = 20;
do
    :: a > b -> a = a - b
    :: b > a -> b = b - a
    :: a == b -> break
    od
}
```

## **Guarded Commands: Repetition**

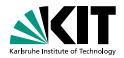

```
active proctype P() { /* computes gcd */
int a = 15, b = 20;
do
    :: a > b -> a = a - b
    :: b > a -> b = b - a
    :: a == b -> break
    od
}
```

#### **Command Line Execution**

Trace with values of local variables

```
> spin -p -l gcd.pml
> spin --help
```

## **Guarded Commands: Repetition**

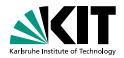

```
active proctype P() { /* computes gcd */
int a = 15, b = 20;
do
    :: a > b -> a = a - b
    :: b > a -> b = b - a
    :: a == b -> break
od
}
```

- Any alternative whose guard is true is randomly selected
- Only way to exit loop is via break Or goto
- When no guard true: loop blocks until one becomes true

## **Counting Loops**

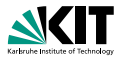

Counting loops such as for-loops as usual in imperative programming languages are realized with break after the termination condition:

## **Counting Loops**

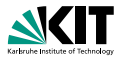

Counting loops such as for-loops as usual in imperative programming languages are realized with break after the termination condition:

- Don't forget else, otherwise strange behaviour
- Can define for (var, start, end) macro, but we advise against:
  - not a structured command (scope), can cause hard-to-find bugs

## Arrays

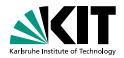

```
#define N 5
active proctype P() {
    byte a[N];
    a[0] = 0;a[1] = 10;a[2] = 20;a[3] = 30;a[4] = 40;
    byte sum = 0, i = 0;
    do
        :: i > N-1 -> break;
        :: else    -> sum = sum + a[i]; i++
    od;
}
```

## Arrays

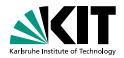

```
#define N 5
active proctype P() {
    byte a[N];
    a[0] = 0;a[1] = 10;a[2] = 20;a[3] = 30;a[4] = 40;
    byte sum = 0, i = 0;
    do
        :: i > N-1 -> break;
        :: else   -> sum = sum + a[i]; i++
    od;
}
```

- Arrays start with 0 as in Java and C
- Arrays are scalar types: a≠b always different arrays
- Array bounds are constant and cannot be changed
- Only one-dimensional arrays (there is an (ugly) workaround)

## **Record Types**

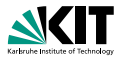

```
typedef DATE {
   byte day, month, year;
}
active proctype P() {
   DATE D;
   D.day = 1; D.month = 7; D.year = 62
}
```

## **Record Types**

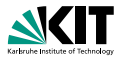

```
typedef DATE {
   byte day, month, year;
}
active proctype P() {
   DATE D;
   D.day = 1; D.month = 7; D.year = 62
}
```

- C-style syntax
- Can be used to realize multi-dimensional arrays:

```
typedef VECTOR {
   int vector[10]
};
VECTOR matrix[5]; /* base type array in record */
matrix[3].vector[6] = 17;
```

#### Jumps

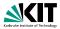

```
#define N 10
active proctype P() {
    int sum = 0; byte i = 1;
    do
    :: i > N -> goto exitloop;
    :: else -> sum = sum + i; i++
    od;
exitloop:
    printf("End of loop")
}
```

#### Jumps

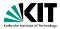

```
#define N 10
active proctype P() {
    int sum = 0; byte i = 1;
    do
    :: i > N -> goto exitloop;
    :: else -> sum = sum + i; i++
    od;
exitloop:
    printf("End of loop")
}
```

- Jumps allowed only within a process
- Labels must be unique for a process
- Can't place labels in front of guards (inside alternative ok)
- Easy to write messy code with goto

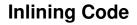

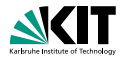

#### PROMELA has no method or procedure calls

## **Inlining Code**

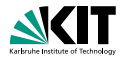

PROMELA has no method or procedure calls

```
typedef DATE {
   byte day, month, year;
}
inline setDate(D, DD, MM, YY) {
   D.day = DD; D.month = MM; D.year = YY
}
active proctype P() {
   DATE d;
   setDate(d,1,7,62);
}
```

## **Inlining Code**

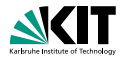

PROMELA has no method or procedure calls

```
typedef DATE {
   byte day, month, year;
}
inline setDate(D, DD, MM, YY) {
   D.day = DD; D.month = MM; D.year = YY
}
active proctype P() {
   DATE d;
   setDate(d,1,7,62);
}
```

#### The inline construct

macro-like abbreviation mechanism for code that occurs multiply

- creates new local variables for parameters, but no new scope
  - avoid to declare variables in inline they are visible

# **Non-Deterministic Programs**

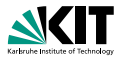

#### **Deterministic PROMELA programs are trivial**

Assume PROMELA program with one process and no overlapping guards

- All variables are (implicitly or explicitly) initialized
- No user input possible
- Each state is either blocking or has exactly one successor state

Such a program has exactly one possible computation!

# **Non-Deterministic Programs**

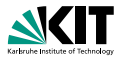

#### **Deterministic PROMELA programs are trivial**

Assume PROMELA program with one process and no overlapping guards

- All variables are (implicitly or explicitly) initialized
- No user input possible
- Each state is either blocking or has exactly one successor state

Such a program has exactly one possible computation!

Non-trivial PROMELA programs are non-deterministic!

#### Possible sources of non-determinism

- Non-deterministic choice of alternatives with overlapping guards
- Scheduling of concurrent processes

# Non-Deterministic Generation of Values

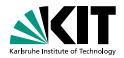

byte range; if :: range = 1 :: range = 2 :: range = 3 :: range = 4 fi

#### Observations

- assignment statement used as guard
  - assignment statement always succeeds (guard is true)
  - side effect of guard is desired effect of this alternative

could also write :: true -> range = 1, etc.

selects non-deterministically a value in {1,2,3,4} for range

21/37

# Non-Deterministic Generation of Values Cont'd

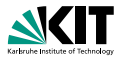

Generation of values from explicit list impractical for large range

# Non-Deterministic Generation of Values Cont'd

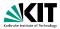

Generation of values from explicit list impractical for large range

```
#define LOW 0
#define HIGH 9
byte range = LOW;
do
    :: range < HIGH -> range++
    :: break
od
```

#### Observations

- Increase of range and loop exit selected with equal chance
- Chance of generating *n* in random simulation is  $2^{-(n+1)}$ 
  - Obtain no representative test cases from random simulation!
  - Ok for verification, because all computations are generated

#### **Sources of Non-Determinism**

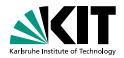

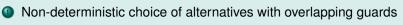

Scheduling of concurrent processes

#### **Concurrent Processes**

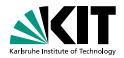

```
active proctype P() {
    printf("Process P, statement 1\n");
    printf("Process P, statement 2\n")
}
active proctype Q() {
    printf("Process Q, statement 1\n");
    printf("Process Q, statement 2\n")
}
```

#### Observations

Can declare more than one process (need unique identifier)

At most 255 processes

## **Execution of Concurrent Processes**

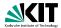

#### **Command Line Execution**

Random simulation of two processes

> spin interleave.pml

# **Execution of Concurrent Processes**

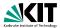

#### **Command Line Execution**

Random simulation of two processes

> spin interleave.pml

#### Observations

- Scheduling of concurrent processes on one processor
- Scheduler selects process randomly where next statement executed
- Many different computations are possible: non-determinism
- Use -p and -g options to see more execution details

#### **Sets of Processes**

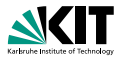

```
active [2] proctype P() {
    printf("Process %d, statement 1\n", _pid);
    printf("Process %d, statement 2\n", _pid)
}
```

#### Observations

- Can declare set of identical processes
- Current process identified with reserved variable \_pid
- Each process can have its own local variables

#### **Sets of Processes**

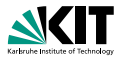

```
active [2] proctype P() {
    printf("Process %d, statement 1\n", _pid);
    printf("Process %d, statement 2\n", _pid)
}
```

#### Observations

- Can declare set of identical processes
- Current process identified with reserved variable \_pid
- Each process can have its own local variables

#### **Command Line Execution**

Random simulation of set of two processes

> spin interleave\_set.pml

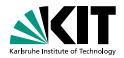

```
1 active [2] proctype P() {
2   byte n;
3   n = 1;
4   n = 2;
5 }
```

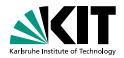

```
1 active [2] proctype P() {
2    byte n;
3    n = 1;
4    n = 2;
5 }
```

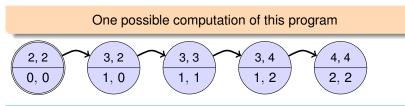

#### Notation

- Program pointer (line #) for each process in upper compartment
- Value of all variables in lower compartment

27/37

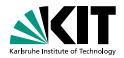

```
1 active [2] proctype P() {
2    byte n;
3    n = 1;
4    n = 2;
5 }
```

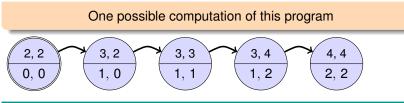

#### Notation

- Program pointer (line #) for each process in upper compartment
- Value of all variables in lower compartment

Computations are either infinite or terminating or blocking

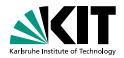

#### Note

- Semantics of concurrent PROMELA program are all its interleavings
- Called interleaving semantics of concurrent programs
- Not universal: in Java certain reorderings allowed

# Interleaving Cont'd

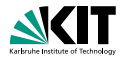

Can represent possible interleavings in a DAG

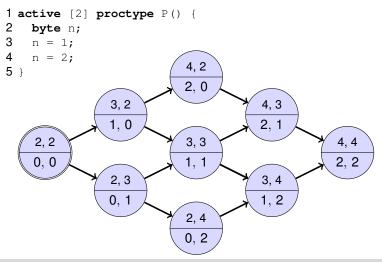

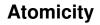

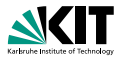

At which granularity of execution can interleaving occur?

#### Definition (Atomicity)

An expression or statement of a process that is executed entirely without the possibility of interleaving is called <u>atomic</u>.

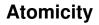

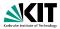

At which granularity of execution can interleaving occur?

#### Definition (Atomicity)

An expression or statement of a process that is executed entirely without the possibility of interleaving is called <u>atomic</u>.

#### Atomicity in **PROMELA**

Assignments, jumps, skip, and expressions are atomic

In particular, conditional expressions are atomic:

 $(p \rightarrow q : r)$ , C-style syntax, brackets required

Guarded commands are not atomic

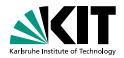

```
int a,b,c;
active proctype P() {
    a = 1; b = 1; c = 1;
    if
        :: a != 0 -> c = b / a
        :: else -> c = b
    fi
}
active proctype Q() {
    a = 0
}
```

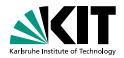

```
int a,b,c;
active proctype P() {
    a = 1; b = 1; c = 1;
    if
        :: a != 0 -> c = b / a
        :: else -> c = b
    fi
}
active proctype Q() {
        a = 0
}
```

#### **Command Line Execution**

Interleaving into selection statement forced by interactive simulation

```
> spin -p -g -i zero.pml
```

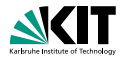

#### How to prevent interleaving?

Onsider to use expression instead of selection statement:

c = (a != 0 -> (b / a) : b)

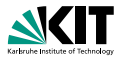

#### How to prevent interleaving?

```
Onsider to use expression instead of selection statement:
```

```
c = (a != 0 -> (b / a) : b)
```

Put code inside scope of atomic:

```
active proctype P() {
    a = 1; b = 1; c = 1;
    atomic {
    if
        :: a != 0 -> c = b / a
        :: else -> c = b
    fi
    }
}
```

# Usage Scenario of PROMELA

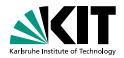

Model the essential features of a system in PROMELA

- abstract away from complex (numerical) computations
  - make usage of non-deterministic choice of outcome
- replace unbounded data structures with finite approximations
- assume fair process scheduler

Select properties that the PROMELA model must satisfy

- Generic Properties (discussed in later lectures)
  - Mutal exclusion for access to critical resources
  - Absence of deadlock
  - Absence of starvation
- System-specific properties
  - Event sequences (e.g., system responsiveness)

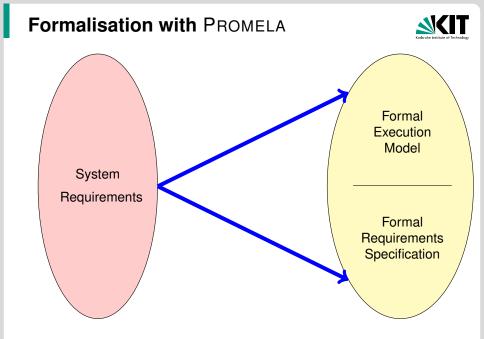

# Formalisation with **PROMELA**

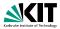

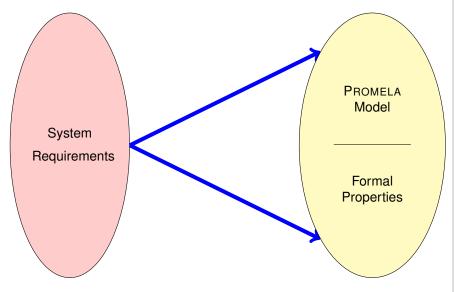

## Formalisation with PROMELA

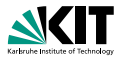

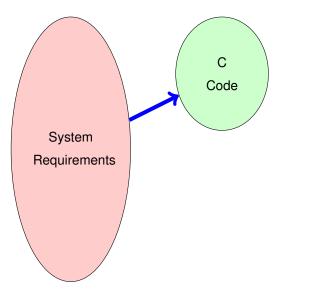

# Formalisation with PROMELA Abstraction

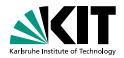

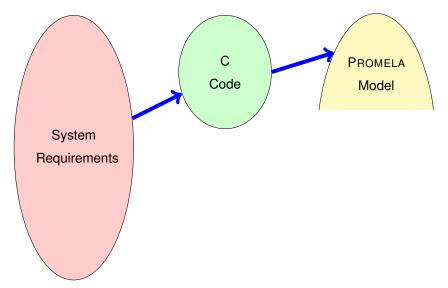

# Formalisation with PROMELA Abstraction

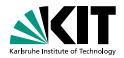

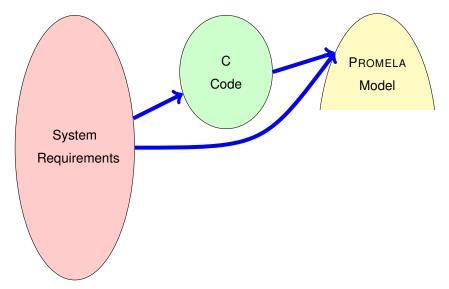

### Formalisation with PROMELA

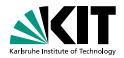

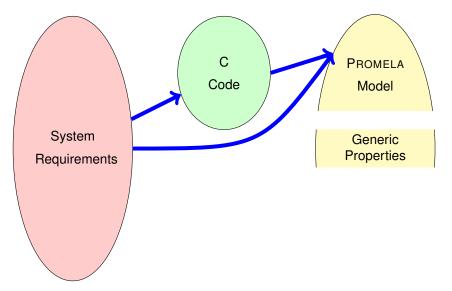

## Formalisation with PROMELA

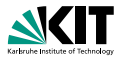

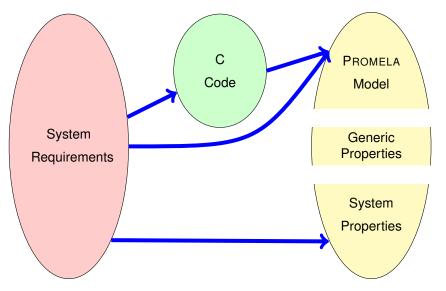

# Usage Scenario of PROMELA Cont'd

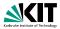

Model the essential features of a system in PROMELA

- abstract away from complex (numerical) computations
  - make usage of non-deterministic choice of outcome
- replace unbounded datastructures with finite approximations
- assume fair process scheduler
- Select properties that the PROMELA model must satisfy
  - Mutal exclusion for access to critical resources
  - Absence of deadlock
  - Absence of starvation
  - Event sequences (e.g., system responsiveness)
- Verify that all possible runs of PROMELA model satisfy properties
  - Typically, need many iterations to get model and properties right
  - Failed verification attempts provide feedback via counter examples

# Verification: Work Flow (Simplified)

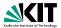

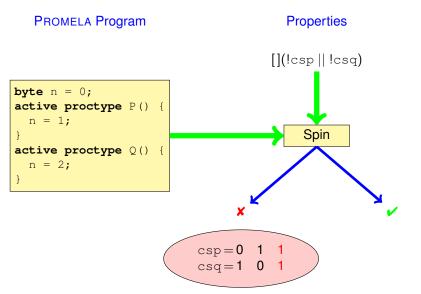

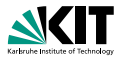

#### Ben-Ari Chapter 1, Sections 3.1–3.3, 3.5, 4.6, Chapter 6 Spin Reference card (linked from jSpin website) jSpin User manual, file doc/jspin-user.pdf in distribution